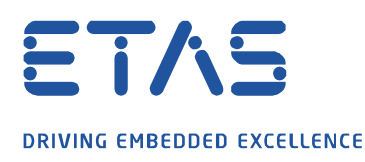

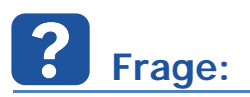

Wie kann ein FETK über das INCA-MCE-AddOn in Betrieb genommen werden?

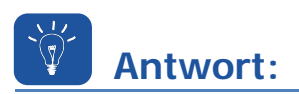

FETK-Steuergeräte werden nur von ES891-Modulen unterstützt, wohingegen das MCE-AddOn nur vom ES910-Modul unterstützt wird.

Daher sind folgende Schritte wichtig:

- 1. Physikalische Anbindung der Module ES891, ES910 und FETK
- 2. FETK-Zuweisung für den MCE-Betrieb
- 3. Aktivierung des Multicast-Sendermodus

## **1. Physikalische Anbindung: FETK - ES891 und ES891 - ES910**

Das Kabel CBE260 wird für die Anbindung des FETK an das Modul ES891 verwendet. Die Kabelkombination CBE230 + CBAE330 wird für die Verbindung der Module ES891 und ES910 verwendet.

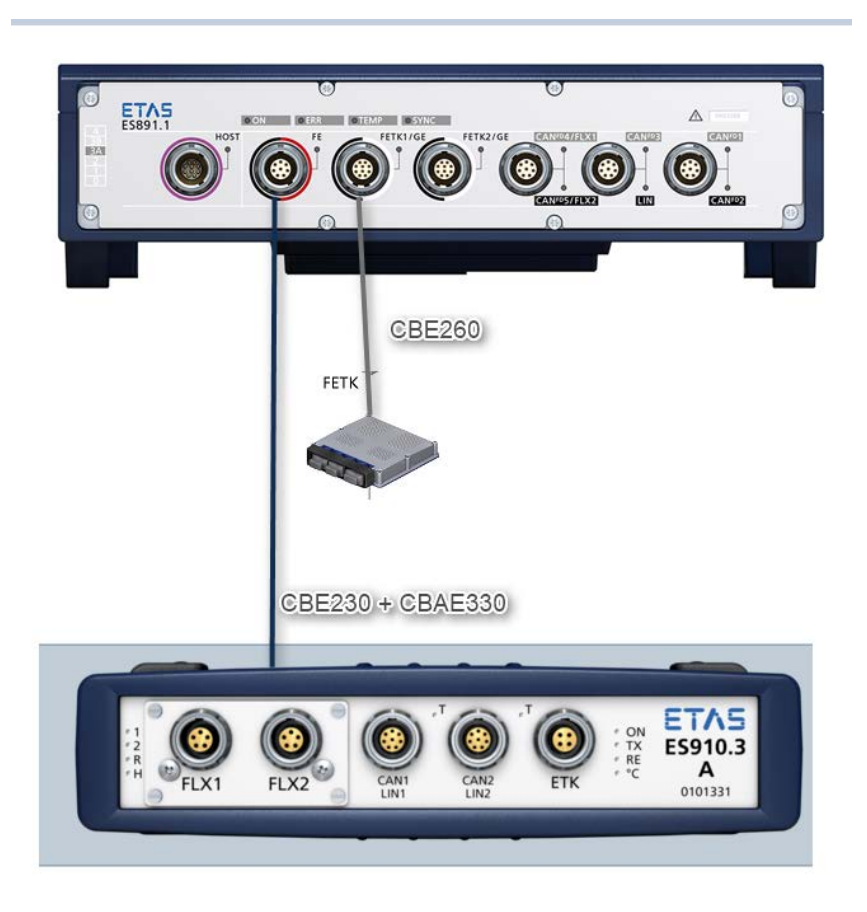

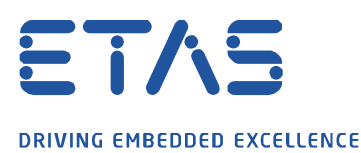

## **2. FETK-Zuweisung für den MCE-Betrieb**

Die Module ES891 und ES910 müssen in der HW-Konfiguration eingetragen sein, und im HW-Konfigurationsfenster muss die Option "MCE -> Quellen dem System zuweisen" gewählt werden:

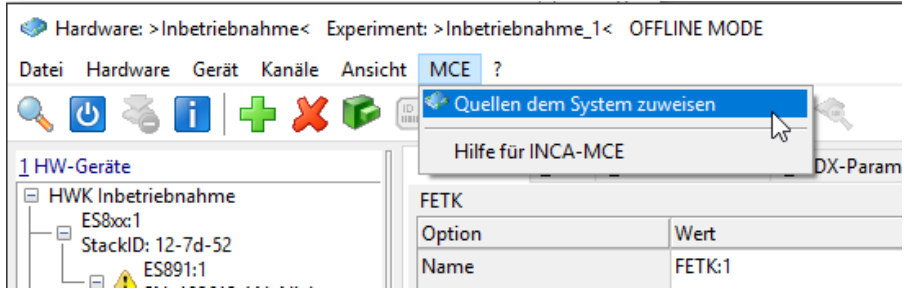

Der FETK wird dem Modul ES910 zugewiesen:

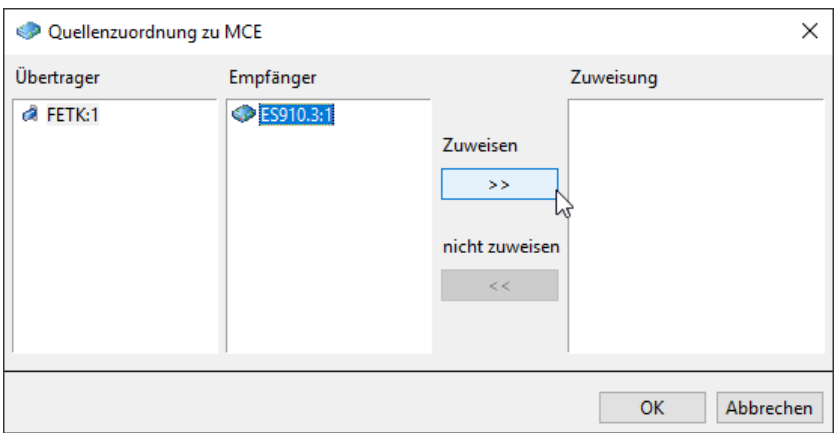

Die erfolgreiche Zuweisung wird im Fenster HW-Geräte symbolisch angezeigt.

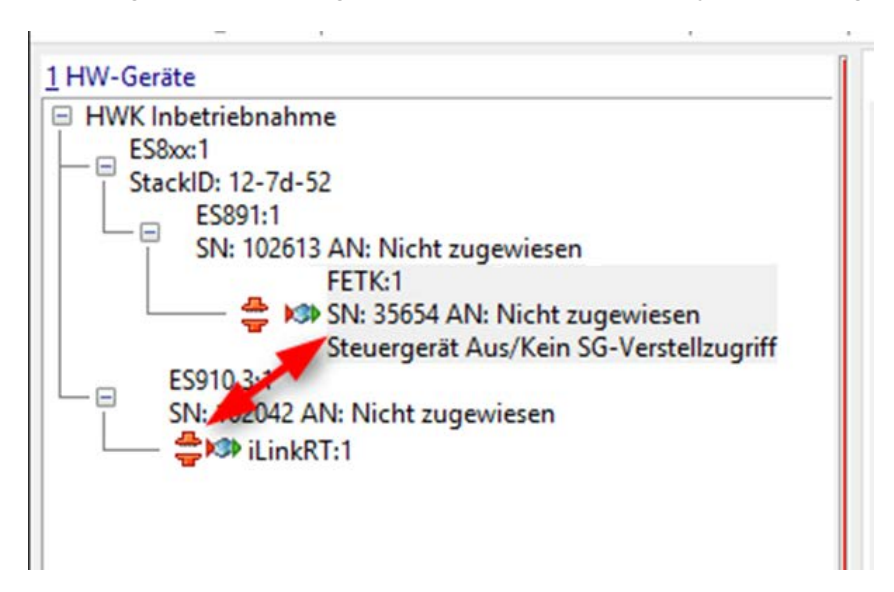

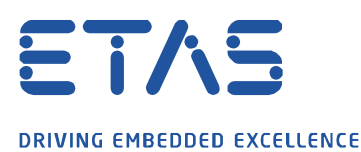

## **3. Aktivierung des Multicast-Sendermodus**

Um die Messdaten sowohl in INCA als auch im iLinkRT-Server zu empfangen, muss der Multicast-Sendermodus aktiviert sein.

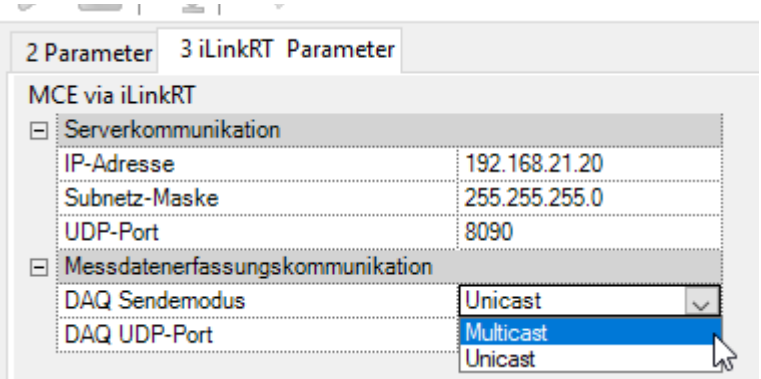

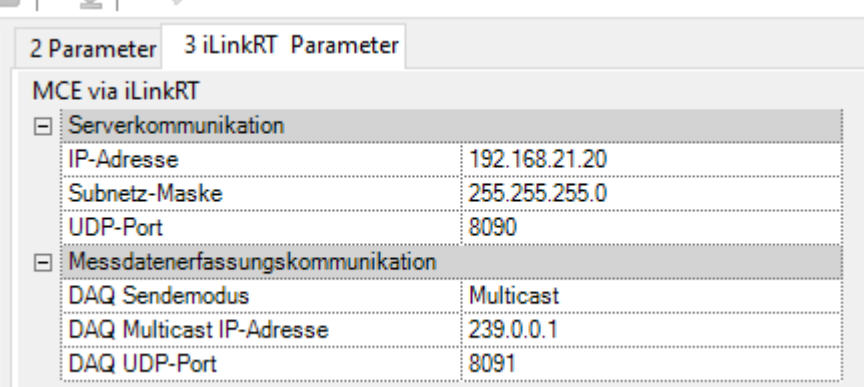

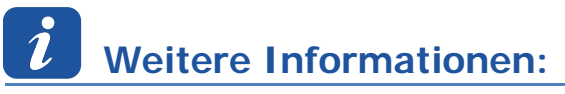

MCE: **M**easurement and **C**alibration **E**mbedded (ein INCA-Add-On) Dieses INCA-Add-On ermöglicht durch eine Echtzeitverbindung zwischen Prüfstand und Steuergerät über das Standardprotokoll EtherCAT oder das Ethernet-Protokoll iLinkRT™ den schnellen Steuergerätezugriff. INCA-MCE wird von den Testsystemlösungen von AVL und D2T unterstützt.

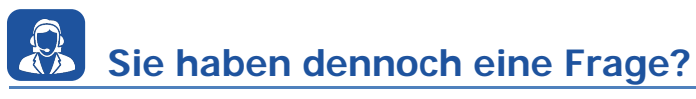

Für weitere Fragen stehen wir Ihnen gern zur Verfügung. Unsere Hotline-Nummer finden Sie unter <http://www.etas.com/de/hotlines.php>

Die hier dargestellten Informationen (hier auch "FAQ" genannt) werden ohne jegliche (ausdrückliche oder konkludente) Gewährleistung, Garantie bzw. Zusage über Vollständig- oder Richtigkeit zur Verfügung gestellt. Außer im Falle vorsätzlicher Schädigung, haftet ETAS nicht für Schäden, die durch oder in Folge der Benutzung dieser Informationen (einschließlich indirekte, mittelbare oder sonstige Folgeschäden) aufgetreten können bzw. entstanden sind.